# Earthquake! USGS & Google Earth

A multimedia introduction to Plate Tectonics & Earth movement

Introduce students to plate tectonics with the multimedia elements in the Google Earth tours created by the United States Geological Survey. Students explore, analyze and create scenarios as they learn about seismic activity both past and present in the San Francisco Bay Area and around the world.

Start with USGS Earthquake Hazards Program in Google Earth

http://earthquake.usgs.gov/research/data/google\_earth.php

http://earth.google.com/

Set up a series of questions to start the initial exploration of the USGS Google Earth tours.

Sample Sites and Questions:

#### **USGS** Real Time Data

http://earthquake.usgs.gov/eqcenter/catalogs/eqs7dayage.kmz

- In the last seven days locate the largest and smallest earthquake in California.
- How many EQs within the last day?
- How many EQs within the last hour?
- How many EQS within the last week?
- Did you feel them?

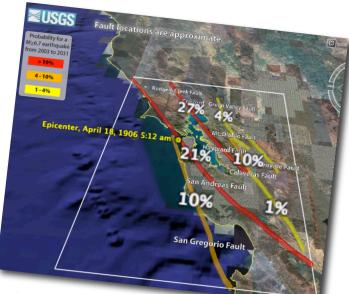

#### Earth Tectonic Plates

http://earthquake.usgs.gov/regional/nca/virtualtour/kml/Earths Tectonic Plates.kmz

Why are some plate boundaries undefined?

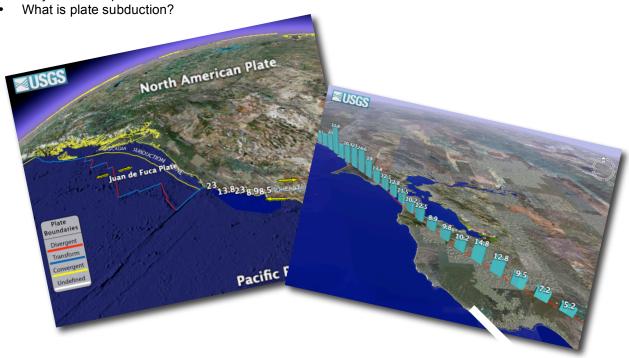

# Earthquake! USGS & Google Earth

1906 Distribution of Slip and 1906 Northern Rupture Tour

http://earthquake.usgs.gov/regional/nca/virtualtour/kml/1906RuptureTour.kmz

Does the amount of time it took for the earthquake to reach a point at the surface relate to the amount the earth moved at that Bay Area Ruptures Pre-1906 Ruptures location?

Why do you think that the earth moved so much in some locations?

## Bay Area EQ Probability

http://earthquake.usgs.gov/regional/nca/virtualtour/kml/BayAreaEQProbability.kmz

- What faults have the highest probability of releasing within the next
- Do you think scientists are accurate at predicting earthquakes? Explain.

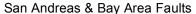

http://earthquake.usgs.gov/regional/nca/virtualtour/kml/SanAndreasBayAreaFaults.kmz

- How many faults are in the Bay Area?
- Locate other faults in California.

# Collaborate & Create - Docs & Spreadsheets & Google Earth

http://www.google.com/google-d-s/b1.html http://earth.google.com/

Set up a collaborative Google Docs & Spreadsheet where students can record their findings on faults, or volcanic activity. Have students create their own Google Earth tour that explains plate boundaries and the impact of the Ring of Fire.

Approximate locations of approximate locations of pre-1906 major earthqua

1861

1 1864 1865

**▼**□ 1866 **☑**□ 1868 V 1870

## Other Resources:

A Virtual Tour of the 1906 Earthquake in Google Earth http://earthquake.usgs.gov/regional/nca/virtualtour/

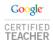

Cheryl Davis - Acalanes Union High School District Lesson idea for 5<sup>th</sup> & 6<sup>th</sup> grade science